#### The Relational Model

Module 1, Lecture 2

#### Why Study the Relational Model?

Most widely used model.

- Vendors: IBM, Informix, Microsoft, Oracle, Sybase, etc.
- "Legacy systems" in older models
	- e.g., IBM's IMS
- Recent competitors: Object-Oriented model
	- ObjectStore, Versant, Ontos
	- Object-Relational model
		- Informix, Oracle, DB/2

#### XML database model

□ Tamino, XML extensions of Oracle, DB/2 ...

#### Relational Database: Definitions

n Relational database: a set of relations. D Relation: made up of 2 parts:

- Instance : a table, with rows and columns. #rows = cardinality, #attributes = degree/arity
- Schema : specifies name of relation, plus name and type of each column.

□ E.g. Students(sid: string, name: string, login: string, age: integer, gpa: real)

<sup>[1]</sup> Can think of a relation as a set of rows or tuples. (i.e., all rows are distinct)

#### Example Instance of Students Relation

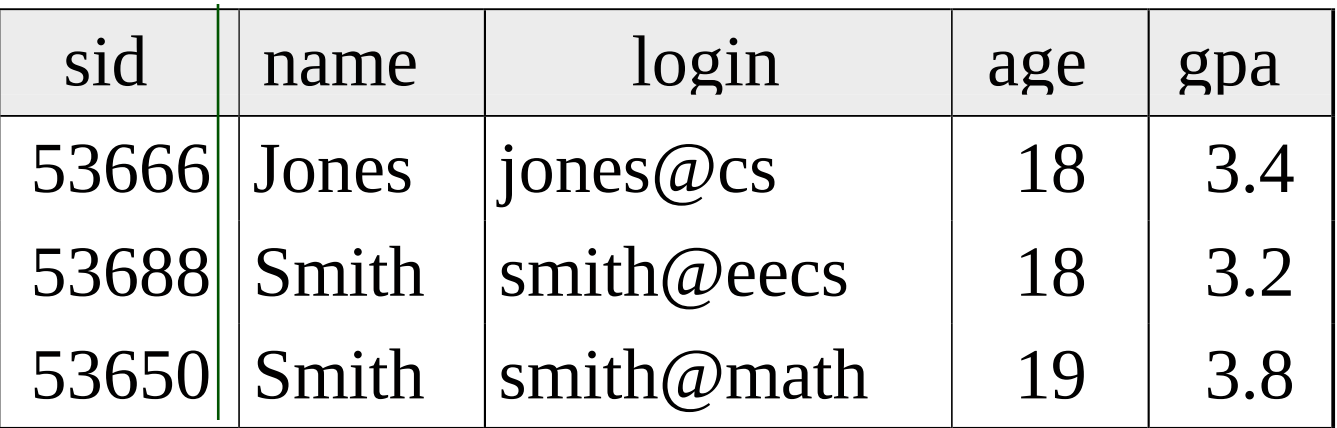

- $\Box$  Cardinality = 3, degree = 5, all rows distinct
- Do all columns in a relation instance have to be distinct?

#### Creating Relations in SQL

- n Creates the Students relation. Observe that the type (domain)
	- of each attribute is specified, and enforced by the DBMS whenever tuples are added or modified.
- As another example, the Enrolled table holds information about courses that students take.

CREATE TABLE Students (sid: CHAR(20), name: CHAR(20), login: CHAR(10), age: INTEGER, gpa: REAL)

CREATE TABLE Enrolled (sid: CHAR(20), cid: CHAR(20), grade: CHAR(2))

#### Adding and Deleting Tuples

Can insert a single tuple using:

INSERT INTO Students (sid, name, login, age, gpa) VALUES (53688, 'Smith', 'smith@ee', 18, 3.2)

 Can delete all tuples satisfying some condition (e.g., name  $=$  Smith):

> DELETE FROM Students S WHERE  $S.name = 'Smith'$

Powerful variants of these commands are available.

### Integrity Constraints (ICs)

- $\Box$  IC: condition that must be true for any instance of the database; e.g., *domain* constraints.
	- ICs are specified when schema is defined.
	- ICs are checked when relations are modified.
- **A** legal instance of a relation is one that satisfies all specified ICs.
	- DBMS should not allow illegal instances.
- I If the DBMS checks ICs, stored data is more faithful to real-world meaning.
	- Avoids data entry errors, too!

### Primary Key Constraints

 $\Box$  A set of fields is a key for a relation if :

- 1. No two distinct tuples can have same values in all key fields, and
- 2. This is not true for any subset of the key.
- Part 2 false? A superkey.
- If there's >1 key for a relation, one of the keys is chosen (by DBA) to be the primary key.
- □ E.g., sid is a key for Students. (What about name?) The set  $\{sid, gpa\}$  is a superkey.

### Primary and Candidate Keys in SQL

- D Possibly many candidate keys (specified using UNIQUE), one of which is chosen as the primary key.
- "For a given student and course, there is a single grade." vs. "Students can take only one course, and receive a single grade for that course; further, no two students in a course receive the same grade."
- Used carelessly, an IC can prevent the storage of database instances that arise in practice!

CREATE TABLE Enrolled (sid CHAR(20) cid CHAR(20), grade CHAR(2), PRIMARY KEY (sid,cid) ) CREATE TABLE Enrolled (sid CHAR(20) cid CHAR(20), grade CHAR(2), PRIMARY KEY (sid), UNIQUE (cid, grade) )

## Foreign Keys, Referential **Integrity**

- p Foreign key : Set of fields in one relation that is used to `refer' to a tuple in another relation. (Must correspond to primary key of the second relation.) Like a `logical pointer'.
- **E.g. sid is a foreign key referring to Students:** 
	- Enrolled(sid: string, cid: string, grade: string)
	- If all foreign key constraints are enforced, referential integrity is achieved, i.e., no dangling references.

|<br>|<br>|

– Can you name a data model w/o referential integrity? Links in HTML!

### Foreign Keys in SQL

D Only students listed in the Students relation should be allowed to enroll for courses.

CREATE TABLE Enrolled (sid CHAR(20), cid CHAR(20), grade CHAR(2), PRIMARY KEY (sid,cid), FOREIGN KEY (sid) REFERENCES Students )

#### Enrolled

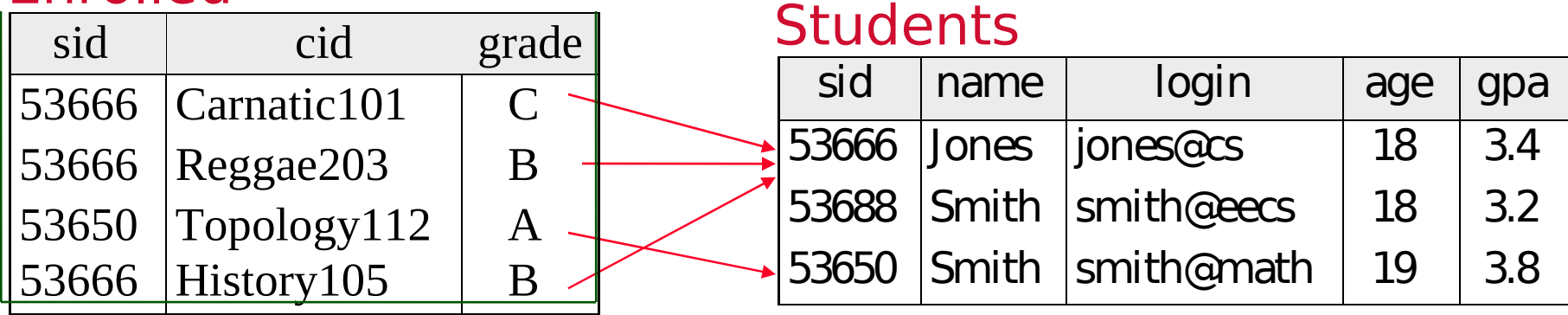

# Enforcing Referential Integrity

- □ Consider Students and Enrolled; sid in Enrolled is a foreign key that references Students.
- What should be done if an Enrolled tuple with a non-existent student id is inserted? (Reject it!)
- What should be done if a Students tuple is deleted?
	- Also delete all Enrolled tuples that refer to it.
	- Disallow deletion of a Students tuple that is referred to.
	- Set sid in Enrolled tuples that refer to it to a default sid.
	- (In SQL, also: Set sid in Enrolled tuples that refer to it to a special value null, denoting `unknown' or `inapplicable'.)

|<br>|<br>|

Similar if primary key of Students tuple is updated.

### Where do ICs Come From?

- ICs are based upon the semantics of the real-world enterprise that is being described in the database relations.
- We can check a database instance to see if an IC is violated, but we can NEVER infer that an IC is true by looking at an instance.
	- An IC is a statement about all possible instances!
	- From example, we know *name* is not a key, but the assertion that sid is a key is given to us.

|<br>|<br>|

I Key and foreign key ICs are the most common; more general ICs supported too.

#### Relational Query Languages

- A major strength of the relational model: supports simple, powerful querying of data.
- Queries can be written intuitively, and the DBMS is responsible for efficient evaluation.
	- The key: precise semantics for relational queries.
	- Allows the optimizer to extensively re-order operations, and still ensure that the answer does not change.

## The SQL Query Language

- □ The most widely used relational query language. Current standard is SQL-92.
- <sup>0</sup> To find all 18 year old students, we can write:
	- SELECT \* FROM Students S WHERE S.age=18

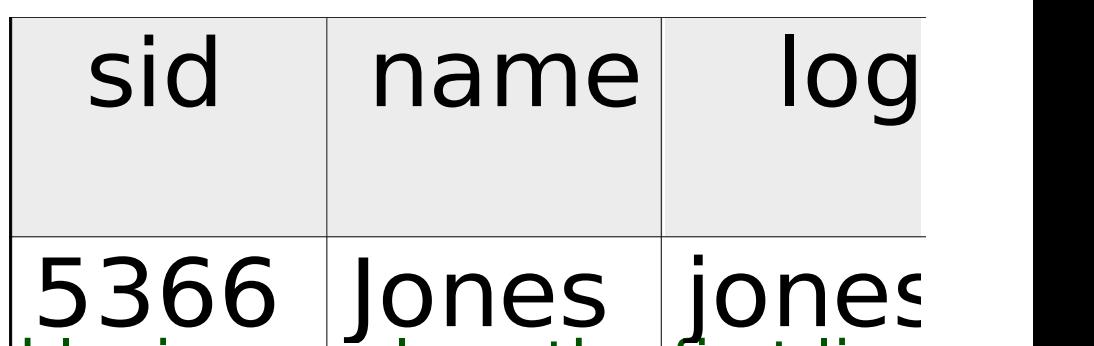

|<br>|<br>|

•To find just names and logins, replace the first line: SELECT S.name, S.login

## Querying Multiple Relations

 What does the following query compute? SELECT S.name, E.cid FROM Students S, Enrolled E WHERE S.sid=E.sid AND E.grade="A"

Given the following instance of Enrolled (is this possible if the DBMS ensures referential integrity?):

we get:

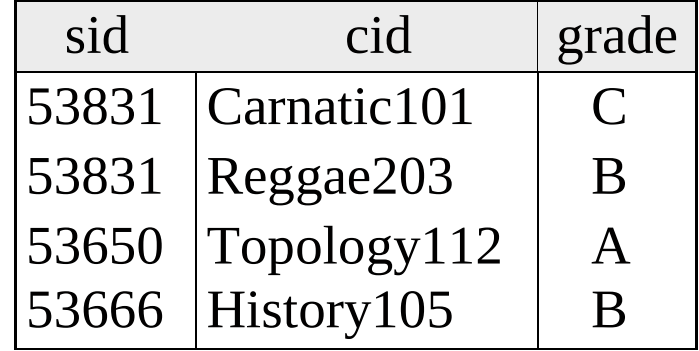

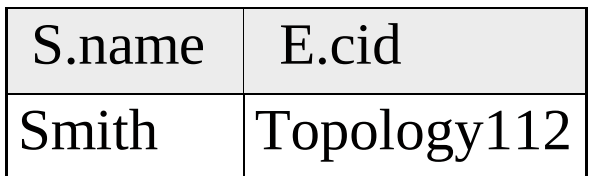

#### Semantics of a Query

- $\Box$  A conceptual evaluation method for the previous query:
	- 1. do FROM clause: compute cross-product of Students and Enrolled
	- 2. do WHERE clause: Check conditions, discard tuples that fail

- 3. do SELECT clause: Delete unwanted fields
- <sup>I</sup> Remember, this is *conceptual*. Actual evaluation will be much more efficient, but must produce the same answers.

#### Cross-product of Students and Enrolled **Instances**

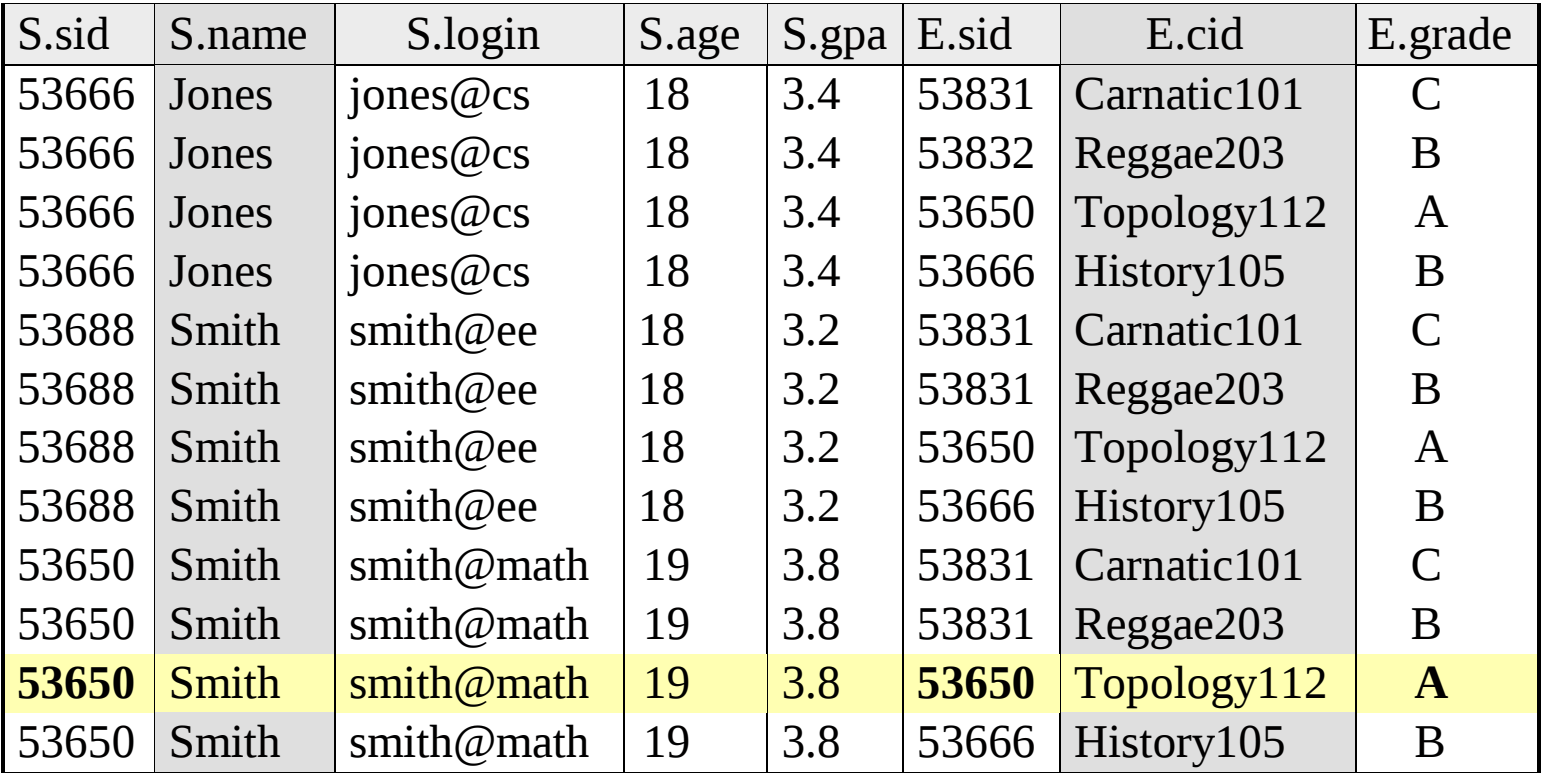

#### Relational Model: Summary

- A tabular representation of data.
- Simple and intuitive, currently the most widely used.
- Integrity constraints can be specified by the DBA, based on application semantics. DBMS checks for violations.
	- Two important ICs: primary and foreign keys
	- In addition, we always have domain constraints.

|<br>|<br>|

□ Powerful and natural query languages exist.